## Package 'quietR'

June 17, 2019

Type Package

Title Simplify Output Verbosity

Version 0.1.0

Maintainer Thomas Johnson <thomascjohnson@gmail.com>

Description Simplifies output suppression logic in R packages, as it's common to develop some form of it in R. 'quietR' intends to simplify that problem and allow a set of simple toggle functions to be used to suppress console output.

License MIT + file LICENSE

URL <https://github.com/thomascjohnson/quietR>

BugReports <https://github.com/thomascjohnson/quietR/issues>

Encoding UTF-8

LazyData true

Suggests testthat

RoxygenNote 6.1.1

NeedsCompilation no

Author Thomas Johnson [aut, cre]

Repository CRAN

Date/Publication 2019-06-17 16:40:03 UTC

### R topics documented:

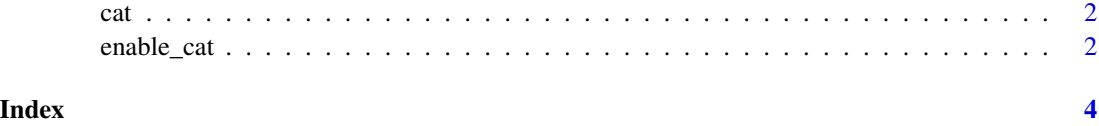

<span id="page-1-0"></span>cat *Output Functions*

#### Description

Masked output functions (cat, message, print) that can be toggled with [verbosity] functions. Instead of implementing your own verbose handling system, use quietR.

#### Usage

cat(...)

message(...)

print(...)

#### Arguments

... Arguments passed to masked output function

#### Examples

```
print("Hello World!")
disable_verbose()
print("Hello World!")
```
enable\_cat *Getting and Setting Verbosity*

#### Description

Use the 'is\_verbose', 'enable\_verbose' and 'disable\_verbose' to toggle console output functions.

#### Usage

enable\_cat() disable\_cat() enable\_message() disable\_message() enable\_print() disable\_print()

```
is_verbose(func = c("print", "cat", "message"))
enable_verbose(func = c("print", "cat", "message"))
```

```
disable_verbose(func = c("print", "cat", "message"))
```
#### Arguments

func character - which function(s) to enable

#### Value

logical, whether or not to output specified function

#### Examples

```
# Returns FALSE:
is_verbose("print") #FALSE
```
enable\_verbose() # Now it returns TRUE: is\_verbose("print") #TRUE

```
disable_verbose()
# Now it returns FALSE:
is_verbose() #FALSE
is_verbose("print") #FALSE
```

```
enable_verbose("print")
print("Hi there!") # Outputs
cat("I won't output") # Doesn't output
```
# <span id="page-3-0"></span>Index

### cat, [2](#page-1-0)

disable\_cat *(*enable\_cat*)*, [2](#page-1-0) disable\_message *(*enable\_cat*)*, [2](#page-1-0) disable\_print *(*enable\_cat*)*, [2](#page-1-0) disable\_verbose *(*enable\_cat*)*, [2](#page-1-0)

enable\_cat, [2](#page-1-0) enable\_message *(*enable\_cat*)*, [2](#page-1-0) enable\_print *(*enable\_cat*)*, [2](#page-1-0) enable\_verbose *(*enable\_cat*)*, [2](#page-1-0)

is\_verbose *(*enable\_cat*)*, [2](#page-1-0)

message *(*cat*)*, [2](#page-1-0)

print *(*cat*)*, [2](#page-1-0)

quietR-outputs *(*cat*)*, [2](#page-1-0)

verbosity *(*enable\_cat*)*, [2](#page-1-0)